# **Photoshop 2021 (Version 22.3.1) License Keygen Download [March-2022]**

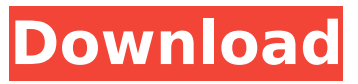

## **Photoshop 2021 (Version 22.3.1) Crack+ Download**

PaintShop Pro See the web page on PaintShop Pro in the previous section for information on getting started with this program. The following are some of the features of PaintShop Pro, a professional version of PaintShop Pro: \* Editing tools \* Adobe InDesign® \* Adobe Photoshop® \* The ability to run Adobe Illustrator®

#### **Photoshop 2021 (Version 22.3.1) Crack + [Mac/Win]**

Installing Photoshop on your Mac Download your preferred Photoshop application from App Store. If you don't have an App Store account, you can use your Apple ID and password to download apps as well as other Mac software and tutorials. It's free! You can use your Apple ID even if you don't have an active Apple account. For Windows users, you can download Photoshop from Adobe.com. Although it is free, you will need to enter your Adobe ID to download the software. You will then need to install it yourself. You can do this by running the.exe file. You will also need a broadband connection to download the software. If you don't have a broadband connection, you can opt for an unlimited internet offer. Adobe Photoshop Features If you've never worked with Photoshop before, it can take a while to become familiar with its features. This beginner's guide to using Photoshop will help. What You'll Need Create A New Document In the file browser, click on the New icon. This will open the new file dialog box. You can name the document however you like. Select the new file folder in the top of the window and then click on the Open button at the bottom of the window. This will open the file with a white background. Change Document Size You can edit the size of the document by resizing the window. Click on the dotted lines around the edge and drag them to change the width or height. Create A New Layer To create a new layer, click on the New Layer icon above the Layers palette on the left hand side of your workspace. You can also click on the New Layer button at the bottom of the Layers palette. You can now resize the canvas by dragging the dotted lines of the edge, as shown in the image below. To change the name of the layer, click on the plus sign at the top left of the Layers palette and type in the name. To change the background color, right-click on the layer and select Color. A color picker will appear. Click on the color that you want and the color will change to the foreground color for the layer. Remove A Layer To remove a layer, click on the eye icon beside the layer in the Layers palette. The layer will disappear from the image. You can then use another layer, such as a layer mask, to 388ed7b0c7

## **Photoshop 2021 (Version 22.3.1) Crack+ (April-2022)**

Q: Generic list of generic lists C# WPF I have declared a generic list of generic list: public List> GetList(string className) { List> list = new List>(); list.Add(new List()); for (int i = 0; i listItem = new List(); listItem.Add("test"); list.Add(listItem); } return list; } Why is it that when I try to add a List from a class that doesn't inherit from List to the list, it throws a null reference exception? for (int  $i =$ 0; i listItem = new List(); listItem.Add("test"); list.Add(listItem); } A: Every element in your list has to have the same type as the list itself. Since List and List are not the same, they can't be put into the same container. A: You cannot add a List to a List. The type argument of List doesn't change with the T parameter, but it does for List so the only List you can add to a List is the one whose type is also T. The T in List is the generalization of T of the usage, and therefore is never changed - it's always T. // Copyright (c) 2012-2017 VideoStitch SAS // Copyright (c) 2018 stitchEm #include "rsmfqueueApp.hpp" #include "gpu\_wrapper.hpp" #include "gpu\_utils.hpp" #include

## **What's New in the Photoshop 2021 (Version 22.3.1)?**

Q: Printing a Java PrintStream object in IntelliJ doesn't work I want to be able to print the output of a class (at least part of it) out of an IDE. I have an output class that extends PrintStream and whenever I print an object of this class with the System.out.println() method, it works perfectly, but not inside the IDE. I use IntelliJ IDEA 2018.3. Here's a code that does the job with the System.out: public class TestClass { public void printStream() throws InterruptedException { System.out.println("Hello world!"); Thread.sleep(1000); } } If I call this method in the terminal I get what I expect. If I do this with System.out.println() from IntelliJ, I get this: Here's my PrintStream class: public class TestClassStream extends PrintStream { public TestClassStream(OutputStream out) { super(out); } @Override public void flush() { } @Override public void close() { } @Override public void write(int c)  $\{$  if (c == ' ' &&!this.flush())  $\{$  System.out.println("new line");  $\}$  super.write(c);  $\}$  } A: This is being marked as an "idea-feature request", but I feel that if the IDE does this, then we should be allowed to override the writing and/or closing of the stream to do what we like. If you have a look at the methods in the PrintStream interface, then you'll see that they're all void. So what happens if I change your example code to actually overwrite the default behavior of the interface that it extends? public class TestClassStream extends PrintStream {

## **System Requirements For Photoshop 2021 (Version 22.3.1):**

Mac OS X 10.3 or newer CPU: Quad-core Intel Core 2 Duo or equivalent RAM: 8 GB HD: 8 GB or more GPU: Intel HD Graphics 3000 or equivalent Input: Keyboard and mouse Storage: 50 GB available space What's New in Version 1.02: - Fixed an issue with the software interface - Fixed an issue with graphics - Improved graphics and visual effects - Fixed an issue with the in-game menu Connect with us:

https://lll.dlxyif.com/upload/files/2022/07/Eo1CO6FIciiZPPA3OfPh\_05\_9a5afa693052c75cb9fe4d58b8 [5afa0a\\_file.pdf](https://lll.dlxyjf.com/upload/files/2022/07/Eo1CO6FJcjjZPPA3QfPh_05_9a5afa693052c75cb9fe4d58b85afa0a_file.pdf) <http://geniyarts.de/?p=28296> <https://eller.arizona.edu/system/files/webform/Adobe-Photoshop-2022-version-23.pdf> <http://www.viki-vienna.com/adobe-photoshop-2021-version-22/> [https://royalbeyouty.com/2022/07/05/photoshop-cc-2019-version-20-crack-activation-code-license](https://royalbeyouty.com/2022/07/05/photoshop-cc-2019-version-20-crack-activation-code-license-key-x64-updated-2022/)[key-x64-updated-2022/](https://royalbeyouty.com/2022/07/05/photoshop-cc-2019-version-20-crack-activation-code-license-key-x64-updated-2022/) <https://arcmaxarchitect.com/sites/default/files/webform/adobe-photoshop-cc-2019-version-20.pdf> <https://nameme.ie/adobe-photoshop-cs6-activation/> <http://www.ecomsrl.it/photoshop-cc-2015-version-17-install-crack-activator-latest-2022/> [https://www.lakemaryfl.com/sites/g/files/vyhlif746/f/uploads/fy22\\_adopted\\_budget\\_ada.pdf](https://www.lakemaryfl.com/sites/g/files/vyhlif746/f/uploads/fy22_adopted_budget_ada.pdf) [https://zwergenburg-wuppertal.de/advert/adobe-photoshop-2021-jb-keygen-exe-activation-code-for](https://zwergenburg-wuppertal.de/advert/adobe-photoshop-2021-jb-keygen-exe-activation-code-for-windows-latest-2022/)[windows-latest-2022/](https://zwergenburg-wuppertal.de/advert/adobe-photoshop-2021-jb-keygen-exe-activation-code-for-windows-latest-2022/) [https://obzorkuhni.ru/wp-content/uploads/2022/07/Adobe\\_Photoshop\\_CC\\_2015\\_Version\\_18\\_full\\_licens](https://obzorkuhni.ru/wp-content/uploads/2022/07/Adobe_Photoshop_CC_2015_Version_18_full_license__License_Key_Full_Free_WinMac_April2022.pdf) e License Key Full Free WinMac April2022.pdf <https://clothos.org/advert/photoshop-2020-version-21-with-license-key-latest/> [https://serippyshop.com/adobe-photoshop-2021-version-22-3-1-jb-keygen-exe-license-key-full](https://serippyshop.com/adobe-photoshop-2021-version-22-3-1-jb-keygen-exe-license-key-full-download/)[download/](https://serippyshop.com/adobe-photoshop-2021-version-22-3-1-jb-keygen-exe-license-key-full-download/) [https://www.tailormade-logistics.com/sites/default/files/webform/photoshop-2021-version-2242\\_5.pdf](https://www.tailormade-logistics.com/sites/default/files/webform/photoshop-2021-version-2242_5.pdf) <https://www.ozcountrymile.com/advert/photoshop-2021-version-22-3-crack-keygen-pcwindows/> [https://www.8premier.com/wp](https://www.8premier.com/wp-content/uploads/2022/07/Adobe_Photoshop_2022_Version_230_keygen_generator__3264bit.pdf)[content/uploads/2022/07/Adobe\\_Photoshop\\_2022\\_Version\\_230\\_keygen\\_generator\\_\\_3264bit.pdf](https://www.8premier.com/wp-content/uploads/2022/07/Adobe_Photoshop_2022_Version_230_keygen_generator__3264bit.pdf) [https://thefuturegoal.com/upload/files/2022/07/iB5KtGkkBcRxWHjPTZUY\\_05\\_46e966703cecf8a60989](https://thefuturegoal.com/upload/files/2022/07/iB5KtGkkBcRxWHjPTZUY_05_46e966703cecf8a60989d12ad8c60cb3_file.pdf) [d12ad8c60cb3\\_file.pdf](https://thefuturegoal.com/upload/files/2022/07/iB5KtGkkBcRxWHjPTZUY_05_46e966703cecf8a60989d12ad8c60cb3_file.pdf) [https://www.voyage-to.me/upload/files/2022/07/mIenVDTBnwuy6MnJY51d\\_05\\_5217d8a24700238159](https://www.voyage-to.me/upload/files/2022/07/mIenVDTBnwuy6MnJY51d_05_5217d8a247002381599bf4691de0d116_file.pdf) [9bf4691de0d116\\_file.pdf](https://www.voyage-to.me/upload/files/2022/07/mIenVDTBnwuy6MnJY51d_05_5217d8a247002381599bf4691de0d116_file.pdf) [https://www.sdssocial.world/upload/files/2022/07/7XsEhPzrR9F18ZcsRiXS\\_05\\_46e966703cecf8a6098](https://www.sdssocial.world/upload/files/2022/07/7XsEhPzrR9F18ZcsRiXS_05_46e966703cecf8a60989d12ad8c60cb3_file.pdf) [9d12ad8c60cb3\\_file.pdf](https://www.sdssocial.world/upload/files/2022/07/7XsEhPzrR9F18ZcsRiXS_05_46e966703cecf8a60989d12ad8c60cb3_file.pdf) [https://hirupmotekar.com/wp-content/uploads/Adobe\\_Photoshop\\_2021\\_Version\\_224-1.pdf](https://hirupmotekar.com/wp-content/uploads/Adobe_Photoshop_2021_Version_224-1.pdf) <http://applebe.ru/?p=52069> [https://djolof-assurance.com/wp](https://djolof-assurance.com/wp-content/uploads/2022/07/Photoshop_2021_Version_2200_jbkeygenexe_.pdf)[content/uploads/2022/07/Photoshop\\_2021\\_Version\\_2200\\_jbkeygenexe\\_.pdf](https://djolof-assurance.com/wp-content/uploads/2022/07/Photoshop_2021_Version_2200_jbkeygenexe_.pdf) <http://postbaku.info/?p=18463> [https://questionnaire.ur.ac.rw/sites/default/files/webform/repotingdocs/Photoshop-2022-Version-2301](https://questionnaire.ur.ac.rw/sites/default/files/webform/repotingdocs/Photoshop-2022-Version-2301.pdf) [.pdf](https://questionnaire.ur.ac.rw/sites/default/files/webform/repotingdocs/Photoshop-2022-Version-2301.pdf) <https://www.cakeresume.com/portfolios/adobe-photoshop-cc-2015-version-18-full-license-a> [http://capabiliaexpertshub.com/adobe-photoshop-2021-version-22-0-0-with-registration-code](http://capabiliaexpertshub.com/adobe-photoshop-2021-version-22-0-0-with-registration-code-download-x64-march-2022/)[download-x64-march-2022/](http://capabiliaexpertshub.com/adobe-photoshop-2021-version-22-0-0-with-registration-code-download-x64-march-2022/) <https://earthoceanandairtravel.com/2022/07/04/adobe-photoshop-cc-2015-keygen-download-latest/> <http://insenergias.org/?p=25220> <https://www.reptisell.com/adobe-photoshop-cs5-for-pc-2022/> [https://firmateated.com/2022/07/05/photoshop-2021-version-22-0-1-crack-file-only-with-product-key](https://firmateated.com/2022/07/05/photoshop-2021-version-22-0-1-crack-file-only-with-product-key-download/)[download/](https://firmateated.com/2022/07/05/photoshop-2021-version-22-0-1-crack-file-only-with-product-key-download/)